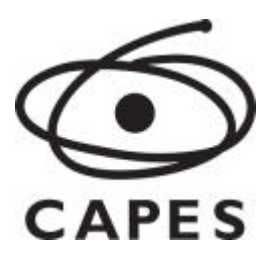

## Ofício Circular nº 40-60/2014 CEX/CGSI/DPB/CAPES/PNPD

Brasília, 18 de dezembro de 2014.

## Assunto: **Calendário de 2015 para operações no SAC relativas ao PNPD Edital 2010**

Senhor(a) Pró-Reitor(a),

1. Comunicamos que o calendário a seguir será utilizado para demarcar os períodos mensais durante o ano de 2015 nos quais o Sistema de Acompanhamento de Concessões (SAC) **será disponibilizado<sup>1</sup>, quando couber<sup>2</sup>, para operações de cadastramento,** alteração de dados bancários e chancela de bolsistas do Programa Nacional de Pós-Doutorado (PNPD Edital 2010).

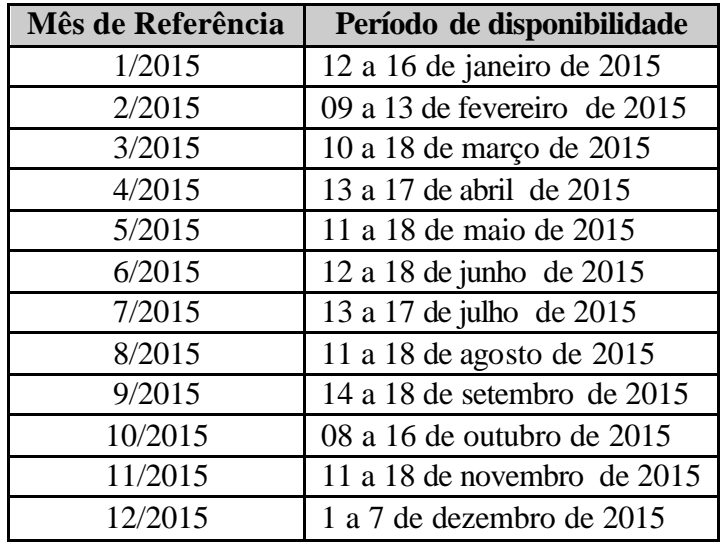

2. Frisamos que é atribuída apenas à V.Sa., no papel de coordenador do projeto, a responsabilidade de atualizar as informações no SAC.

3. Lembramos da importância do procedimento de **Chancelar para Pagamento³**, que deve ser realizado por V.S.a ao final de cada inclusão de bolsa, sendo indispensável para

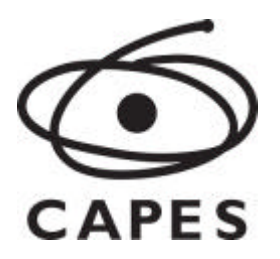

garantir que o(a) bolsista seja incluído(a) na Folha de Pagamento do mês correspondente. É oportuno ressaltar que será possível chancelar somente nos períodos em que o SAC estiver aberto.

4. Por fim, solicitamos que este instrumento seja amplamente divulgado entre os participantes do projeto, bem como entre os bolsistas PNPD e que demais esclarecimentos estão disponíveis na página do PNPD - http://www.capes.gov.br/bolsas/bolsas-no-pais/pnpd.

Atenciosamente,

**Elisa Fernanda da Cruz Ferreira Silva** Coordenadora de Programas de Apoio à Excelência-Substituta CAPES/CGSI/CEX

**1** Conforme o Ofício Circular nº 006-56/2013- CGSI/ DPB/CAPES que estabelece os Procedimentos do Programa Nacional de Pós-Doutorado (PNPD): "**As solicitações realizadas ao longo do mês entrarão em vigor no mês seguinte"**

**2** O SAC será aberto apenas nos meses em que for necessário cadastrar e chancelar as bolsas dos projetos já aprovados e financiados pela Capes, mediante prévia solicitação do coordenador do projeto.

**3** Somente em caso de substituição de bolsistas.